# Regd Office: Grape Garden, No.30, 3rd "A" Cross, 18th Main, 6th Block, Koramangala, Bengaluru - 560095 Balance Sheet as at 31st March, 2021

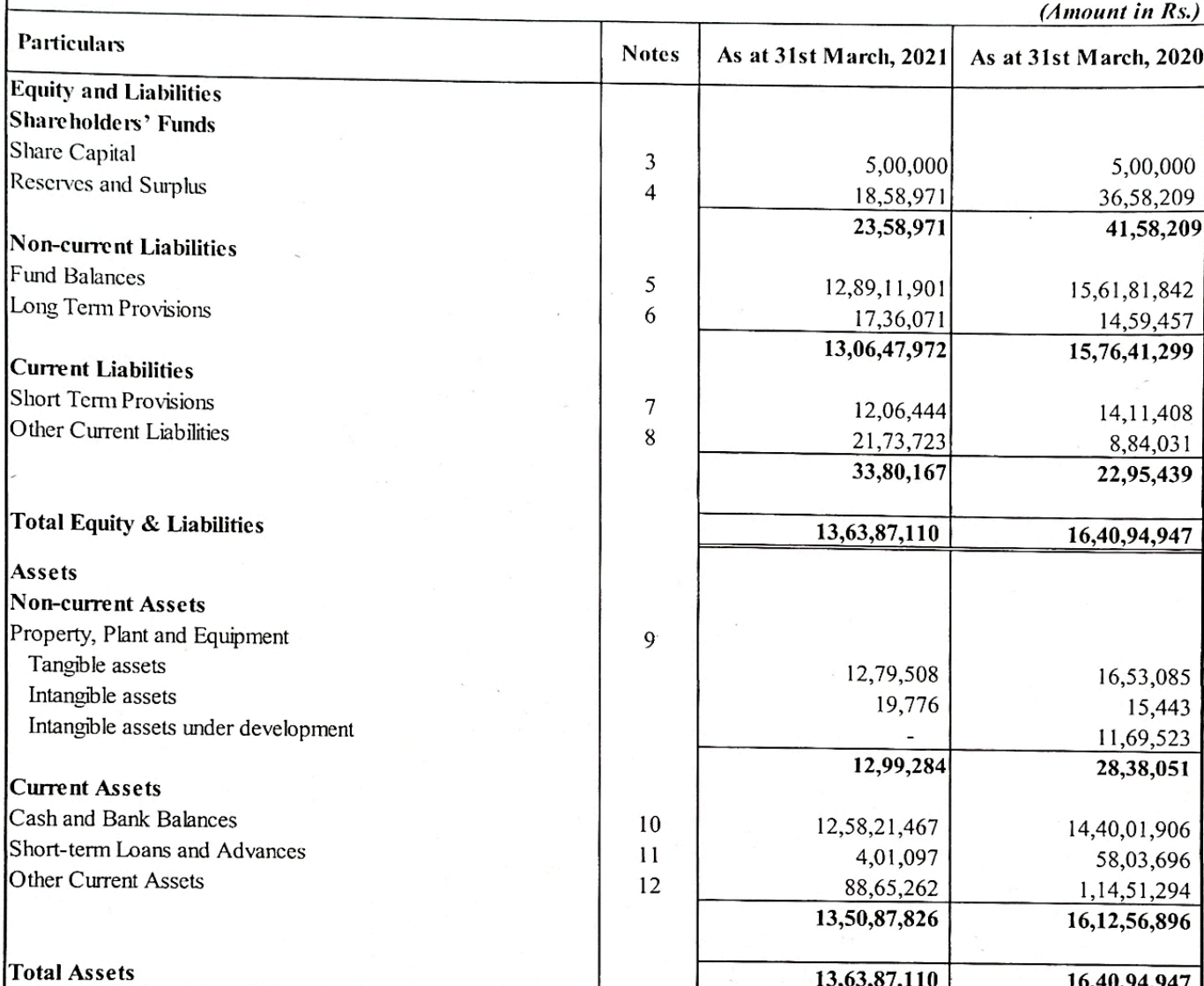

# Significant Accounting Policies and key accounting estimates and judgements The accompanying notes from 1 to 28 form an integral part of the Financial Statements

As per our report of even date attached

For PKF Sridhar & Santhanam LLP Chartered Accountants & SANTHA

F.R.N. 003990S/S2000 **Neget St** BANGAL Seethalakshmi M Partner

Membership No. 208545

Place: Bengaluru Date: 09 09 2021 For and on behalf of the Board of Directors of **Parinaam Foundation** CIN:U93090KA2008NPL045840

Sarosh J. Ghandy Chairman DIN:00031237

Mallika Ghosh  $\Omega$ **Executive Director** N DIN:06742271

 $\mathbf{Q}$ 

**Scanned By Scanner Go** 

Regd Office: Grape Garden, No.30, 3rd "A" Cross, 18th Main, 6th Block, Koramangala, Bengaluru - 560095 Statement of Income and Expenditure for the year ended 31st March, 2021

(Amount in Rs.)

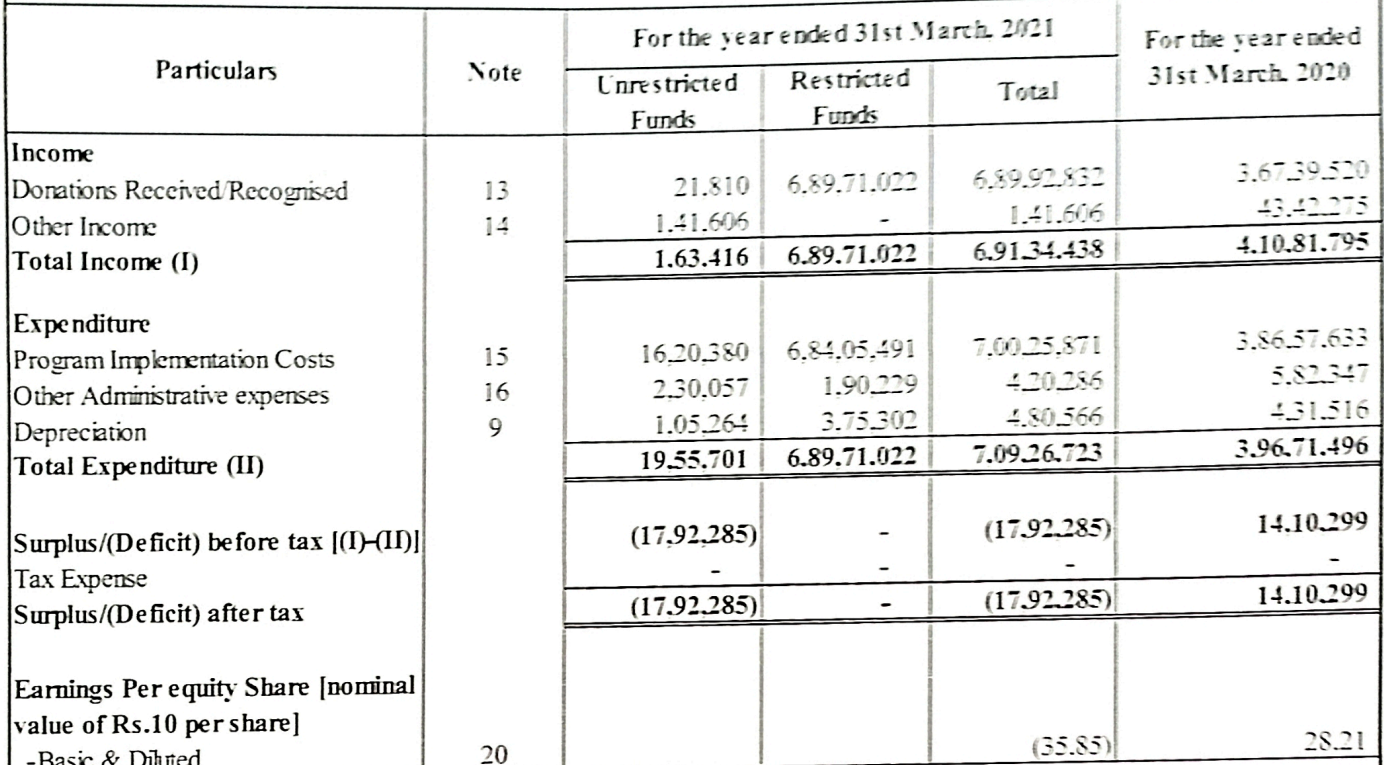

Significant Accounting Policies and key accounting estimates and judgements The accompanying notes from 1 to 28 form an integral part of the Financial Statements

As per our report of even date attached

For PKF Sridhar & Santhanam LLP

**Chartered Accountants** SAN<sub>1</sub> F.R.N. 003990S/S2000. Koot **BANGA** Seethalakshmi M

Partner Membership No. 208545

Place: Bengahru Date: 09/09/2021 For and on behalf of the Board of Directors of Parinaam Foundation CTN:U93090KA2008NPL045840

a Ghosh Sarosh J. Ghandy **Executive Director** Chairman DIN:06742271 DIN:00031237

Regd Office: Grape Garden, No.30, 3rd "A" Cross, 18th Main, 6th Block, Koramangala, Bengaluru - 560095 Receipts and Payments Account for the year ended 31st March, 2021

Ę

놓

 $\pmb{\ast}$ 

BANGALO

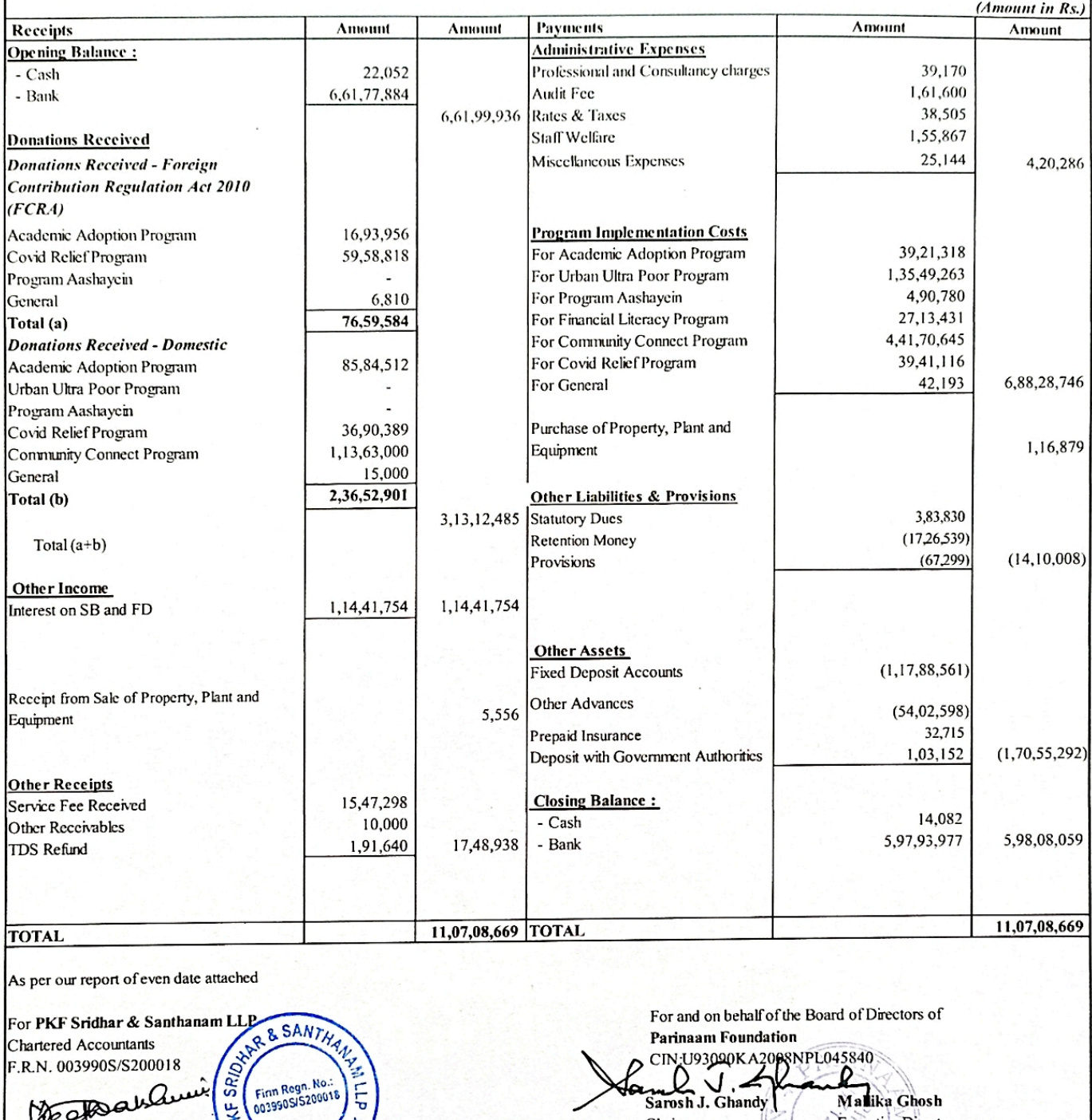

Seethalakshmi M Partner Membership No. 208545

Decema

Place : Bengahuru<br>Date : 09  $200$ n

**Scanned By Scanner Go** 

Chairman

DIN:00031237

Malika Ghosh

**Executive Director** 

DIN:06742271

Regd Office: Grape Garden, No.30, 3rd "A" Cross, 18th Main, 6th Block, Koramangala, Bengaluru - 560095 Cash Flow Statement for the year ended 31st March. 2021

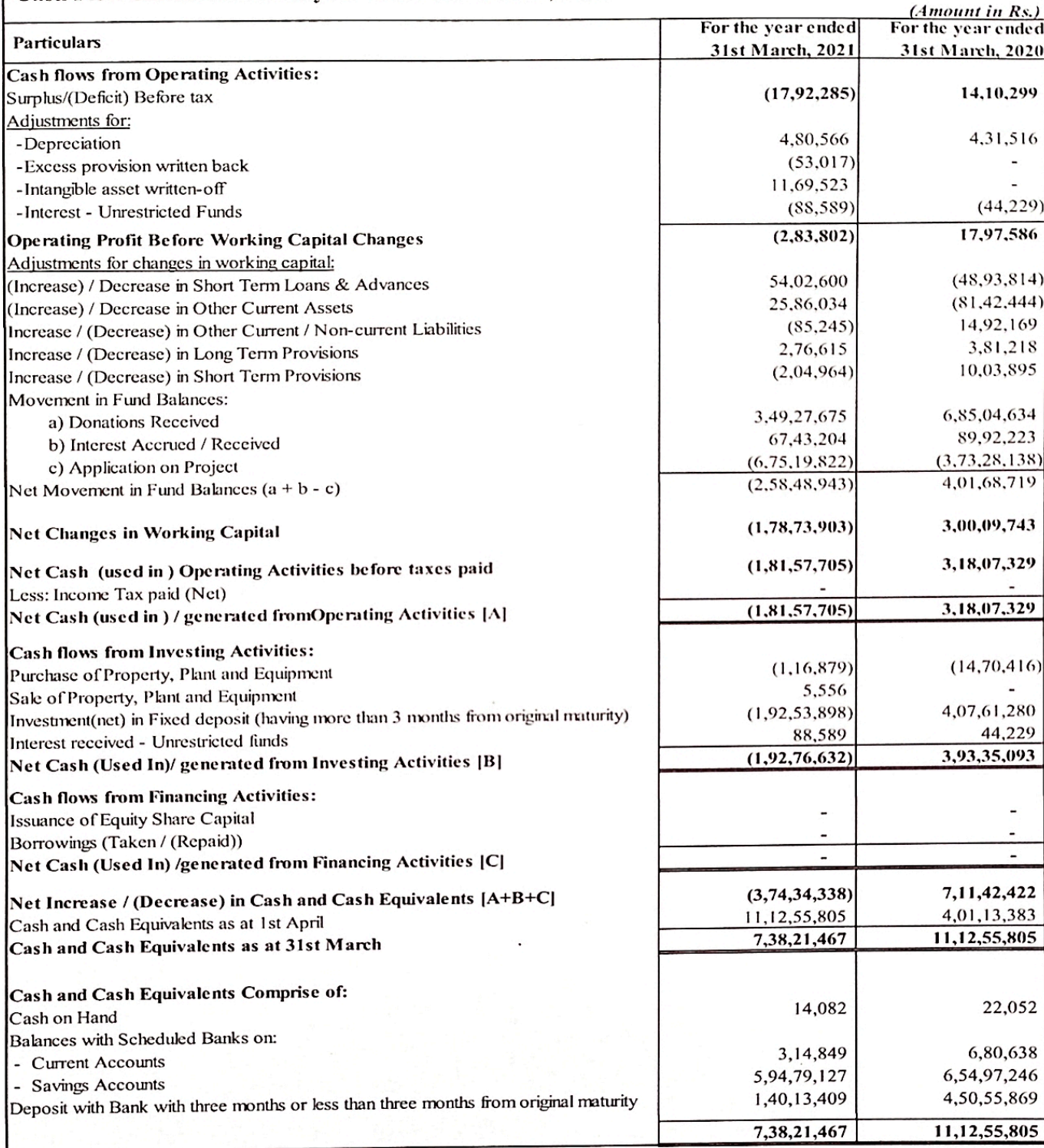

Note: Cash flow statement is reported using the indirect method set out in Accounting Standard 3 - "Cash Flow Statements" issued by the Institute of Chartered Accountants of India.

As per our report of even date attached

For PKF Sridhar & Santhanam LLP **R&SANT** Chartered Accountants F.R.N. 003990S/S2000 Firm Regn. No.:<br>003990SJS200018 SP

BANGAL

Records

Seethalakshmi M Partner Membership No. 208545

Place: Bengaluru  $O91$ 091202 Date:

For and on behalf of the Board of Directors of **Parinaam Foundation** CIN:U93090KA2008NPL045840

 $Q$ Sarosh J. Ghandy Chairman

DIN:00031237

Mallike Ghosh **Executive Director** 7 N S DIN:06742271

**Scanned By Scanner Go** 

# Regd Office: Grape Garden, No.30, 3rd "A" Cross, 18th Main, 6th Block, Koramangala, Bengaluru -560095 Notes to the Financial Statements for the year ended 31st March, 2021

### Company overview  $\mathbf{1}$

Parinaam Foundation is a not for profit organization founded in the year 2008 to cater to the educational and healthcare needs of the Urban Poor. The Company is working towards converting stumbling blocks into stepping stones on a pathway of "change" that will have multiple impacts on the poor, and lead to a "better life" for themselves and their future generations. The Company is registered under Section 8 of Companies Act, 2013 and is recognized under section 12A of the Income Tax Act, 1961. Parinaam Foundation is also registered under the Foreign Contribution (Regulation) Act, 2010. Further, Parinaam Foundation got approval from ROC under Ministry of Corporate Affairs for undertaking CSR Activities vide Registration number CSR00000807.

### Significant Accounting Policies and key accounting estimates and judgements

### $2.1$ Basis of preparation of financial statements

The financial statements are prepared in accordance with the Generally Accepted Accounting Principles ('GAAP') in India under the historical cost convention on the accrual basis. GAAP comprises mandatory accounting standards as prescribed under section 133 of the Companies Act 2013 ('the Act) read with Rule 7 of Companies (Accounts) Rules, 2014, the relevant provisions of the Companies Act, 2013, to the extent applicable. The accounting policies have been applied consistently to the periods presented in these financial statements.

The Company is a Small and Medium sized Company (SMC) as defined in general instruction in respect of Accounting Standard notified by Companies Accounting Standard Rules 2006. Accordingly, the Company has complied with the Accounting Standard as applicable to Small and Medium Sized Company.

### $2.2^{\circ}$ Use of estimates and judgements

The preparation of financial statements in accordance with Generally Accepted Accounting Principles ('GAAP') in India requires management to make judgments, estimates and assumptions that affect the application of accounting policies and reported amounts of assets, liabilities, income and expenses and the disclosure of contingent liabilities on the date of the financial statements. The estimates and assumption used in the accompanying financial statements are based upon management's evaluation of the relevant facts and circumstances as of the date of the financial statements. Actual results could differ from those estimates and underlying assumptions are reviewed on an ongoing basis. Any revision to accounting estimates is recognizedprospectively in current and future periods.

#### Current and non - current classification  $2.3$

All assets and liabilities are classified into current and non - current.

Any asset or liability is classified as current if it satisfies any of the following conditions:

- a) The asset/liability is expected to be realized/settled in the Company's normal operating cycle;
- b) The asset is intended for sale or consumption;
- c) The asset/liability is held primarily for the purpose of trading;
- d) The asset/liability is expected to be realized/settled within twelve months as per the reporting period;
- e) The assets are cash or cash equivalent unless it is restricted from being exchanged or used to settle a

liability for atleast twelve months after the reporting date;

f) In the case of a liability, the Company does not have an unconditional right to defer settlement of the liability for at least twelve months after the reporting date.

All other assets and liabities are classified as non - current.

For the purpose of current/non-current classification of assets and liabilities, the Company has ascertained its normal operating cycle as twelve months. This is based on the nature of services and the time between the acquisition of assets or inventories for processing and their realization in cash and cash equivalents.

### 2.4 Property, Plant & Equipment (PPE)

## Measurement and Recognition:

An item of PPE that qualifies as an asset is measured on initial recognition at cost. Following initial recognition, items of PPE are carried at its cost less accumulated depreciation and accumulated impairment loss. The assets of the Company are carried with residual value of 5% as per management estimate.

The cost of an item of PPE comprises of its purchase price including import duties and other non-refundable purchase taxes orlevies, directly attributable cost of bringing the asset to its working condition for its intended use and the initial estimate of decommissioning, restoration and similar liabilities, if any. Any trade discounts and rebates are deducted in arriving at the purchase price.

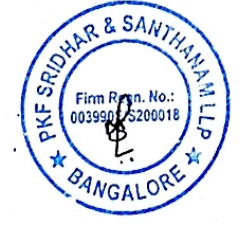

**Scanned By Scanner Go** 

**Depreciation:** Depreciation has been provided on straight line method over the useful life of the assets specified in Schedule If of the companies Act, 2013. Depreciation on additions during the year is provided on a pro-rata basis for the period of addition. Leasehold improvements are amortised over the duration of the lease.

### Intangible assets under development:

All the expenses incurred for development of software, qualifies the parameters set out in the Accounting standard  $-26$ , which is not completed on the date of balance sheet are recognized as "Intangibles under development".

#### $1.1$ **Revenue Recognition**

- (a) All voluntary contributions received during the year are towards the objectives of the Company and are accounted on the date of receipt.
- (b) As per Fund Based Accounting principle, any contribution received of which usage are restricted by the donors are eredited to a separate fund account and reflected separately in the balance sheet under the fund name. When a revenue expenditure is incurred, the same is debited to Income and Expenditure account and a corresponding amount are transferred from the concerned fund account to the credit of income and Expenditure account.

When a capital expenditure is incurred, the relevant assets account is debited which is depreciated as per AS 10. An amount equal to cost of assets is set aside from the corresponding restricted fund account and is treated as deferred income. The same is transferred to the credit of the income and expenditure account in proportion to the depreciation charged every year.

- (c) Voluntary contributions that are not subject to any restriction from donor are credited to Income & Expenditure account on the date of receipt. Any surplus or deficit in the Income & Expenditure Account shall be transferred to Unrestricted fund.
- (d) Interest income on Savings Bank accounts and Fixed Deposits are accounted on accrual basis. However, Interest earned out of restricted fund are credited to concerned fund account and Interest earned out of Unrestricted funds are credited to Income & Expenditure Account.

(e) Service Income are recognized on accrual basis.

#### $1.2$ **Employee benefits**

(i) Defined contribution plan: Contribution to provident fund, labour welfare fund and ESI are deposited with the appropriate authorities and charged to the statement of profit  $\&$  loss on accrual basis. The Company has no further obligations under these plans beyond its monthly contributions.

(ii) Defined Benefit Plan: The Company provides for retirement benefits in the form of Gratuity & Leave encashment. The Company's Gratuity plan is a defined benefit plan. The present value of gratuity & Leave Encashment obligation under such defined plan is determined based on actuarial valuation carried out by an independent actuary using the project unit credit method, which recognizes each period of service as giving rise to additional unit of employee benefit entitlement and measures each unit separately to build up the final obligation. The obligation is measured at the present value of the estimated future cash flows. The discount rate used for determining the present value of the obligation under the defined benefit plans, is based on the market yields on Government securities as at the valuation date having maturity periods approximating to the terms of the related obligations. Actuarial gains and losses are recognized immediately in the Statement of profit and loss.

#### Foreign exchange transactions  $1.3$

Foreign currency transactions are recorded at the rates of exchange prevailing on the dates of the respective transactions.  $1.4$ Cash & Cash equivalents

Cash and cash equivalents comprise cash at bank and in hand and short-term investments with an original maturity of three months or less.

#### Provisions and Contingent Liabilities 1.5

Provisions are recognized when the Company has a present obligation as a result of a past event, for which it is probable that a cash outflow will be required and a reliable estimate can be made of the amount of the obligation. Provisions are not discounted to its present value and are determined based on management estimate required to settle the obligation at the Balance Sheet date. These are reviewed at each Balance Sheet date and adjusted to reflect the correct management estimates. Contingent Liabilities are disclosed when the Company has a possible obligation or a present obligation and it is probable that acash flow not be required to settle the obligation.

#### **Provision for Taxation** 1.6

The Company is registered under section 25 of the Companies Act, 1956 and is recognized under section 12A of the Income TaxAct, 1961 and Company has applied its income for the objective of trust as per the limit prescribed in the Income Tax Act, 1961. hence there are no tax liability arising on the Company's activity.

Since there is no liability for income taxes the Company has not recognized deferred taxes arising out of timing difference on a prudent basis.

#### **Earning Per Share**  $1.7$

Basic carnings per share is computed by dividing the surplus/(deficit) after tax by the weighted average number of equity sharesoutstanding during the year. Diluted earnings per share is computed by dividing the surplus/(deficit) after tax as adjusted for expense or income relating to the dilutive potential equity shares, by the weighted average number of equity shares considered for deriving basic earnings per share and the weighted average number of equity shares which could have been issued on the conversion of all dilution of the state of the shares.

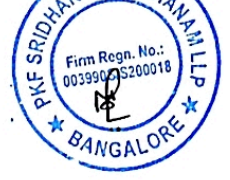

Scanned Bv Scanner Gc

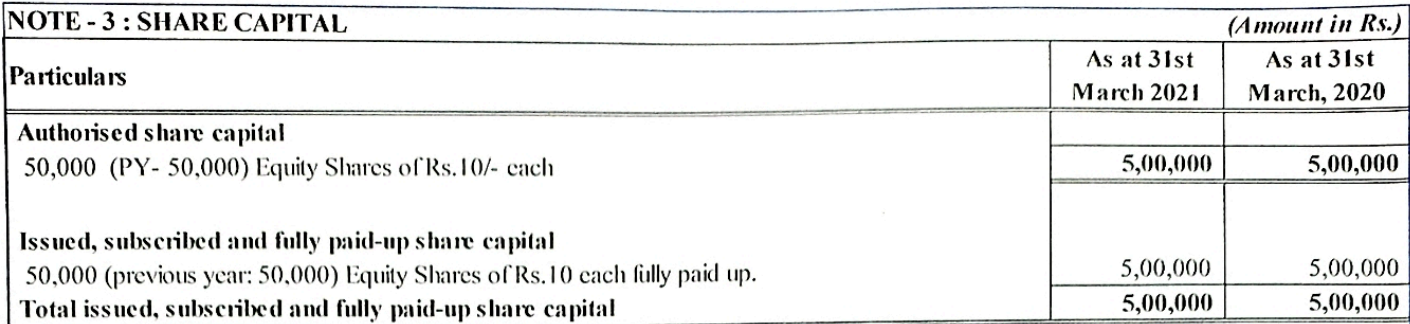

(a) Reconciliation of the No. of shares outstanding and the amount of share capital at the beginning and at the end of the reporting period:

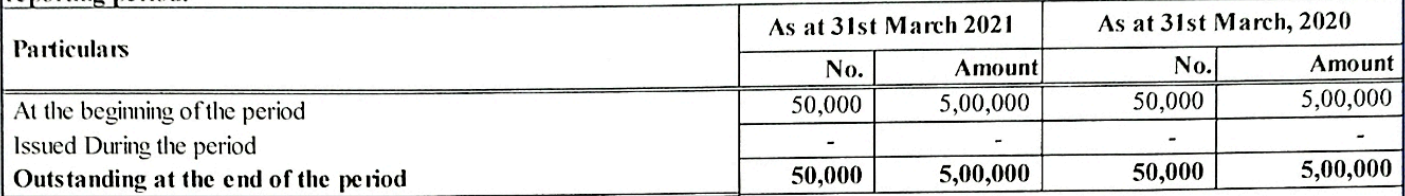

## (b) Terms/rights attached to Equity shares:

The Company has only one class of equity shares having a par value of Rs.10 per each. Each holder of equity share is entitled to one vote per share and ranks pari passu.

As per Clause X of Memorandum of Association (MOA) of the Company, in the event of liquidation of the Company, the holders of equity share will not be entitled to receive any of the remaining assets of the Company after distribution of all preferential amounts. The remains shall be given or transferred to such other Company having similar objects, to be determined by the member of the Company at or before the time of dissolution or in default thereof by the High Court of judicature that has or may acquire jurisdiction in the matter.

# (c) Details of shareholders holding more than 5% of equity share capital of the Company:

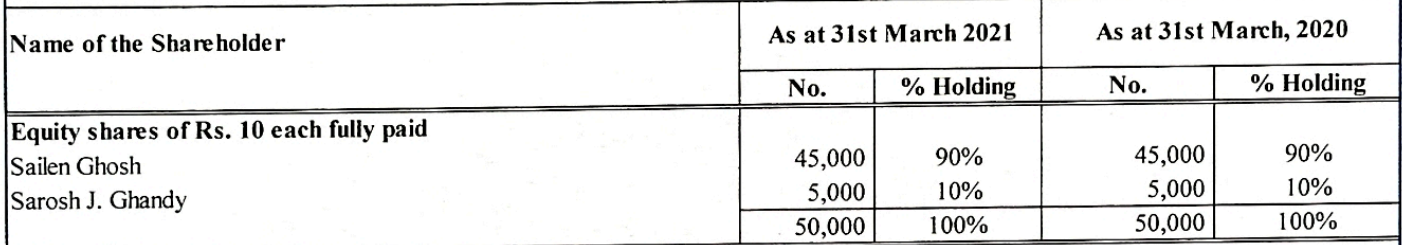

As per the records of the Company, including its register of Shareholders/Members, the above shareholding represents both legal and beneficial ownership of Shares.

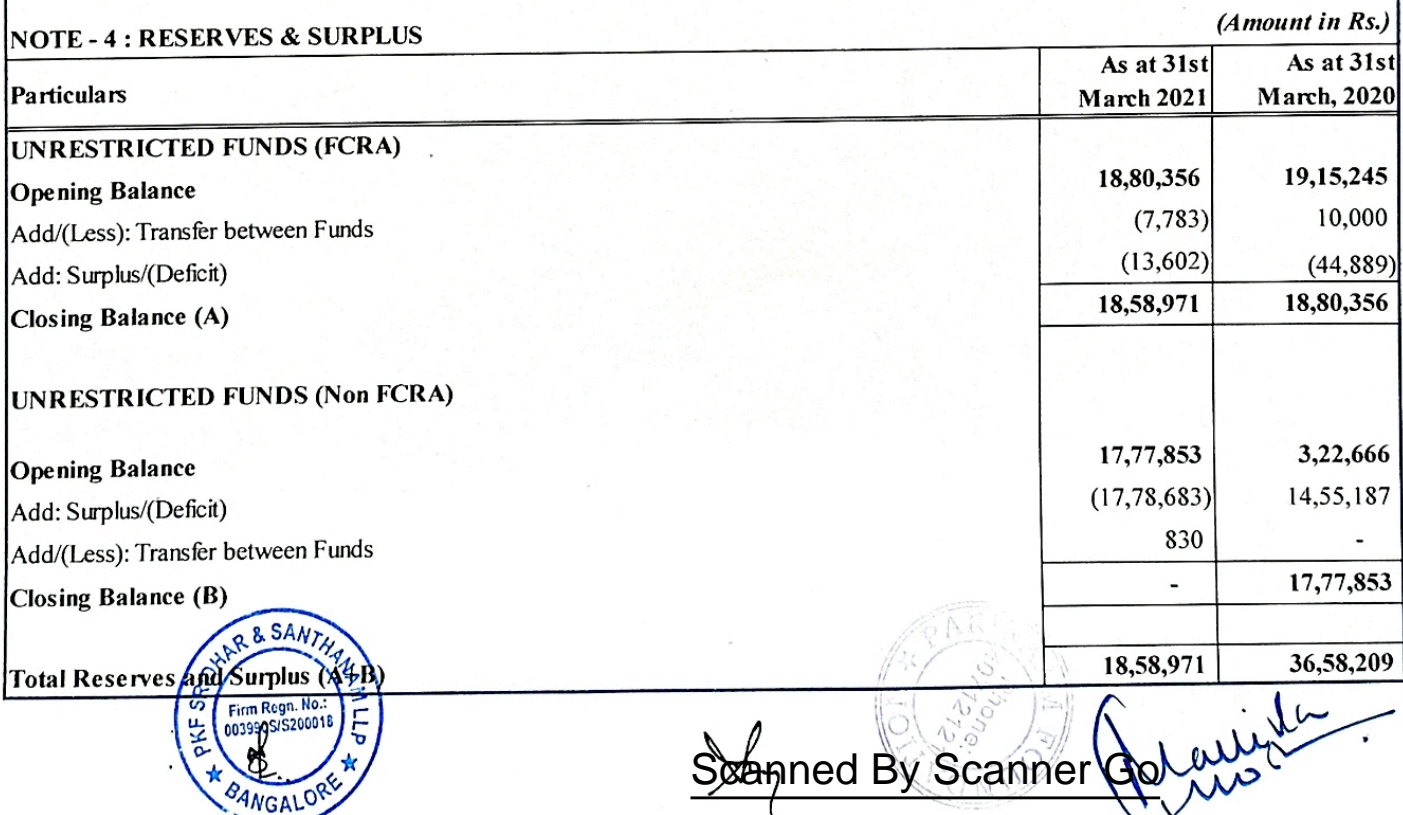

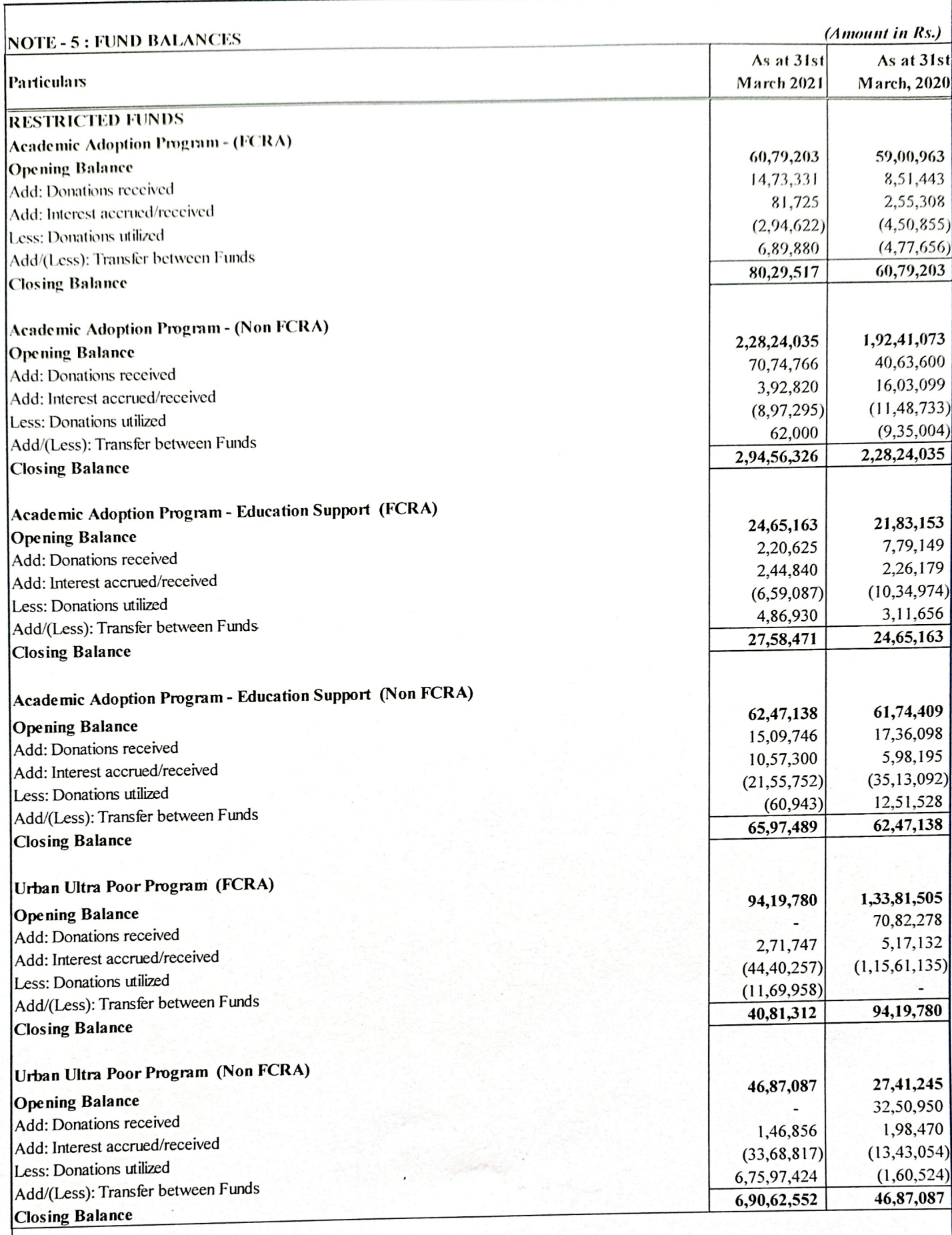

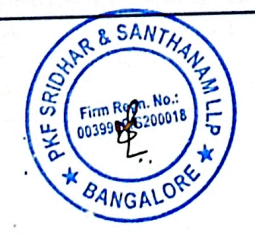

Cuirle. [Scanned By Scanner Go](https://play.google.com/store/apps/details?id=com.cam.scanner.camscanner.documentscanner)

 $\overline{R}$ 

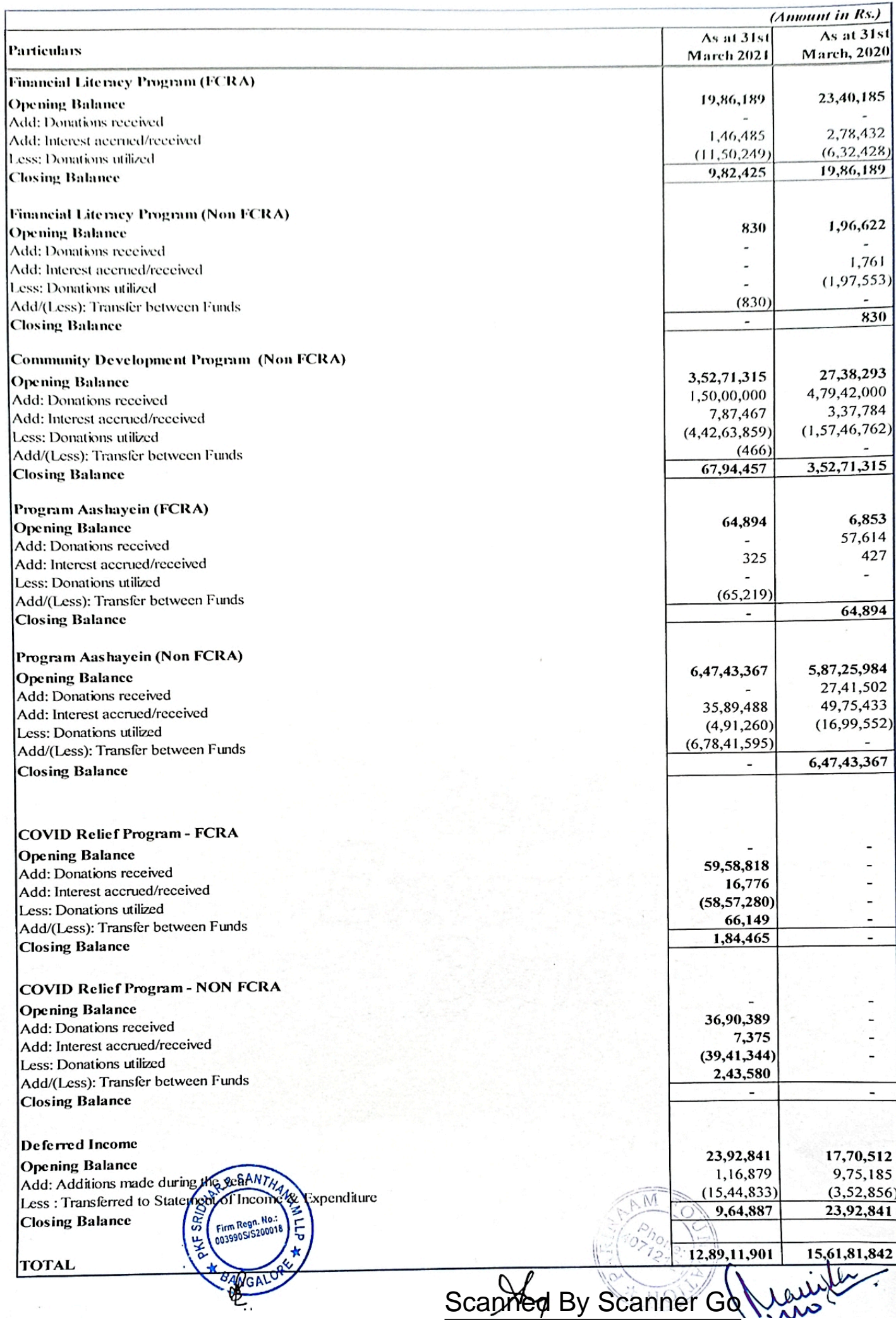

![](_page_9_Picture_4.jpeg)

![](_page_10_Picture_12.jpeg)

5

\* SENGALORE \*

Scanner Gourright

![](_page_11_Picture_63.jpeg)

The Company has not received any intimation from service providers regarding their status under the Micro, Small and Medium Enterprises Development Act 2006. Based on available information there are no details to be disclosed under the said Act.

### **NOTE - 18: CONTINGENT LIABILITIES**

Contingent liabilities not acknowledged as debt:

1. IT demand raised for AY 2014-15 amounting to Rs. 20,55,438 due to non-consideration of exemption u/s 11(2) of IT Act in accordance with the manually filed Form 10B. Appeal has been filed with CIT with reference to Outstanding Demand of A.Y.2014-15 as per intimation u/s 143(1) with reference no. CPC/1415/A7/1511524858 dated 28th August, 2015.

2. IT demand raised for AY 2018-19 amounting to Rs. 99,723 due to non-consideration of exemption u/s 11(2) of IT Act as Sec 12A registration details were not filled in ITR. Appeal has been filed with CIT with reference to Outstanding Demand of A.Y.2018-19 as per order u/s 143(3) with reference no. ITBA/AST/S/143(3)/2020-21/1030560308(1) dated 11th February, 2021.

### NOTE - 19 : CAPITAL COMMITMENTS:

Estimated amount of contracts remaining to be executed on capital account and not provided for -

a. Tangible Assets - Nil b. Intangible Assets - Nil

![](_page_11_Picture_64.jpeg)

## **NOTE - 21: RELATED PARTY DISCLOSURE**

Related party relationships are as identified by the management of the Company and relied upon by the auditors.

## a) Names of related parties and description of relationship:

![](_page_11_Picture_65.jpeg)

### b) Transaction with Related Parties

![](_page_11_Picture_66.jpeg)

(Amount in Rs.)

There are no closing balances for the abovementioned persons as at 31 March 2021

![](_page_11_Picture_67.jpeg)

![](_page_12_Picture_3.jpeg)

![](_page_13_Picture_10.jpeg)

![](_page_13_Picture_1.jpeg)

natione

[Scanned By Scanner Go](https://play.google.com/store/apps/details?id=com.cam.scanner.camscanner.documentscanner)